Release Notes for SAFNWC/PPS version 2014-patch20150327 ======================================================= 27 March 2015 . Updated 20 May 2015

Contents: ---------

0) About this release 1) Why you should care! 2) Summary of main changes since version 2014 3) Installation 4) Configuration changes since PPS version 2014 5) Software changes since PPS version 2014 6) Third Party Software 7) Documentation

- 8) Reference data
- 9) References to v2014 release notes

===================== 0) About this release =====================

NB! The threshold tables have been changed, so make sure you use the new files in directory cst. If you re-run old scenes, make sure you remove all old intermediate files.

This is release v2014-patch20150327 of the SAFNWC/PPS software package. It contains three sub-packages, packed in three tar-balls (versioning of the individual packages are git/svn-release tags):

- ahamap-r1\_71
- acpg\_v2014-patch20150327
- cpp-svn45

In addition the PPS-v2014-patch20150327 release contains a "reference dataset".

These packages from v2014 are still valid:

- pps\_nwp-v0.4.10
- acpg\_testdata-r3\_07 (example data)
- cpp\_ancdata\_v2014 (necessary for CPP-processing)

=======================

- 1) Why you should care!
- =======================
- \*) Globally improved performance for CloudMask.
- \*) Some smaller technical improvements and bug corrections.

============================================= 2) Summary of main changes since version 2014 =============================================

Globally improved performance for CloudMask.

- \*) Generally increased POD cloudy and Hitrate.
- \*) Improved snow/ice detection. Less cirrus over water and cold water are classed as ice/snow. Specially at coast.
- \*) Improved detection of small cumulus.
- \*) Less false clouds:
	- 1) in areas with fractional clouds.
	- 2) over desert.
	- 3) in Arcitc/Antarctic.
	- 4) in sunglint conditions.

Smaller improvements for CTTH and CPP.

Some smaller technical improvements and bug corrections, the major ones are:

- \*) Bug-fix while calling programs with --satday/--sathour.
- \*) Calling programs with --startline/--endline affect the time in the output filenames.

\*) A new alternative way to call GAC-scripts. See below for details and more technical changes.

===============

3) Installation ===============

This patch,  $v2014-patch20150327$  is not supposed to be installed on top of v2014. This patch is to be installed like a new release of PPS, for ahamap, acpg and cpp.

The installations of 3rd party s.w. and pps nwp can be reused from PPS v2014.

Please find descriptions in Installation\_Notes\_PPS\_v2014\_pach20150327.txt, and in installation notes for each binary distribution, respectively.

=============================================== 4) Configuration changes since PPS version 2014 ===============================================

pps\_basic\_configure.py: There are some changes only related to CmaskProb: Added DO\_LATLON\_IN\_NETCDF\_CMAprob. Can add PGE01c in IMAGES[satid].

========================================== 5) Software changes since PPS version 2014 ========================================== AHAMAP:

-------

- \* Changes to allow using pillow instead of PIL. But PIL can still be used too.
- \* Added metopB processing in the GAC parts.
- \* Corrected launch date for some satellites.

CPP: ----

\* Two changes for CLARA-A2 preparation: (i) cap COT between 0.1 and 100 for better L3 lin and log averaging, and adjust CWP accordingly (ii) set tau\_wgt\_clim for 1.63 micron channel equal to that for the 3.83 micron channel, i.e. 2.5

- \* Updated channel radiance coefficients: new values and new satellites. Removed the default fallback coefficients.
- \* Added NPP-VIIRS channel coefficients. (before default was used for NPP)

ACPG:

-----

Cloud Mask:

- \* A bug in the calculation of thresholds for channel 1.6 was corrected. The bug resulted in very strange square cloud patterns over antarctica.
- \* A bug resulting in false clouds over sea at day time was corrected.
- \* The SST-test for night implemented but previously not used is now used over water.
- \* Two bugs causing false clouds in sunglint conditions was corrected.
- \* A bug causing coasts to be detected as clouds was corrected.
- \* A t11 max limit was introduced to most cloudtests. For cold cloud tests it was set to 293.15K. This specially decrease the amount of false clouds over warm desert during day.
- \* The t11 snow max limit was updated for sea and coast pixels. The threshold varies between 271.5K and 278K.
- \* During day the texture tests are updated with an extra check against r09 reflectance. These test often caused 5x5 (3x3) pixels around a truly cloudy pixel also beeing classed as cloudy. This is no longer the case and areas with fractional clouds will apear less cloudy.
- \* A new test scheme has been introduced, for dark and cold areas. (Mostly arctic/antarctic)
- \* To achieve improved performance: A number of tests has been added, or replaced, in all the test schemes, together with some tuning. New tests are: cloudMaskDarkColdArctic warmCloudTestTrop coldVeryHighCloudTest700 coldHighCloudTest850 brightCloudTestMediumTemperature3AB watercloudTestOverColdGround\_v2014

 cirrusOverWatercloudTestOverColdGround\_v2014 brightCloudTest3A\_NoT11Ts reflectingCloudTestSea\_v2014 coldThinCirrusPrimaryTest sstTwilighttimeTest snowTestForClearPixels aerosolTests brightCloudsInSunglint\_2014 snowTestForClearPixels3A cirrusOverSnowice3A cirrusOverSnowice cirrusOverSnowiceNight arcticcoldwatercloudTest ClearDesertTest SpatialBrightCloudTest\_2014

- \* The dynamic t37t12 threshold used for day land condtitions, which was new in v2014, did not performed as expected. They have been replaced by a fall-back solution using semi-static offsets proportional to channel 3.7 reflectivity. The dynamic thresholds might be re-introduced in PPS v2017.
- \* The reference emissivity used has been changed from 0.8 to 0.98. Which also means that most of the threshold tables in directory cst has been changed.
- \* An interface to calling pps\_prob\_cma has been included: ppsCmaskProb.py/ppsGacCmaskProb.py To be called as the corresponding Cloud Mask scripts. (Though pps\_prob\_cma itself is not included in PPS, it is only used in CM-SAF so far.)

CTTH:

- \* Derive height even if rttov cloudfree simulations are missing
- \* Save calculation time, merely a coding change
- \* For CTTH-segments: Changed gain for geoheigt, to avoid values being too big for the datatype used.

Interface related changes:

- \* When calling python scripts with startline/endline, adapt the filenames for products and intermediate files, so that the times corresponds the lines actually used.
- \* Bug-fix: Calling programs with --satday --sathour did not have any effect at all. Now it works for indata from hrpt-files.
- \* Fixing bugs in file naming for modis.
- \* Corrected minor errors in output file format.
- \* Make one colour palette each for lwp, iwp and cwp. (Though the same colours are still used.)
- \* A new alternative way to call GAC-scripts. Specially useful when running pygac instead of ppsMakeGacAvhrr.py The two alternative ways to call: python ppsGacCmask.py -f

<path>/NSS.GHRR.NC.D83182.S1050.E1236.B1041920.GC python ppsGacCmask.py -f <path>/S\_NWC\_sunsatangles\_noaa7

99999\_19830701T1050125Z\_19830701T1236240Z.h5

Smaller improvements:

- \* Select NWP-file for the middle time of the swath, instead of for the start time of the swath.
- \* After having read avhrr/viirs data; check if all the channels only contain nodata. In that case, stop the processing.
- \* Added a small rttov-interface test program.
- \* Smaller updates in regression test.

Smaller bug-corrections:

- \* Made the usage of nodata for seaice independent of system and data source.
- \* In cloud products I/O: Take care of no-data in a better way, while scaling down, to aviod false warnings about 'values too large to be stored'.
- \* Previously processing stopped by misstake if NWP\_MAX\_FORECAST\_LEADTIME had a value < 12. Also updated comments about NWP in pps\_basic\_configure.py

======================= 6) Third Party Software =======================

'pillow' can be used instead of 'PIL'.

There are no other changes concerning the use of third party software. See release note for v2014 for information about third party software.

If you use the installation with binaries, they will include the third party software that you need. Installation from source code provides you have the necessary 3rd-party software installed. See also the software users manual!

================ 7) Documentation ================ Some of the documents have been updated since v2014. You will find the most recent versions on the NWCSAF Help Desk.

Especially we want to emphasize that there are new versions of ATBD/1 and of the validation report.

================== 8) Reference data ==================

One sets of reference data with final results and intermediate (temporary) output of PPS running version 2014 on the test data is available:

## PPS\_refdata\_v2014\_patch20150327\_c14475.tgz

There are three cases of hrtp data, noaa18, metop02 and npp. There are one Global Metop case and one GAC case. The hrpt noaa18 and metop02 cases use OSISAF ice concentration data.

It contains intermediate and final output of running the PPS on the test data included in the acpg-subpackage. This reference dataset was generated on the development environment at SMHI (Red Hat Enterprise Linux Client release 7.0 (Maipo) with gcc/fortran 4.8.2).

The following local environment was used:

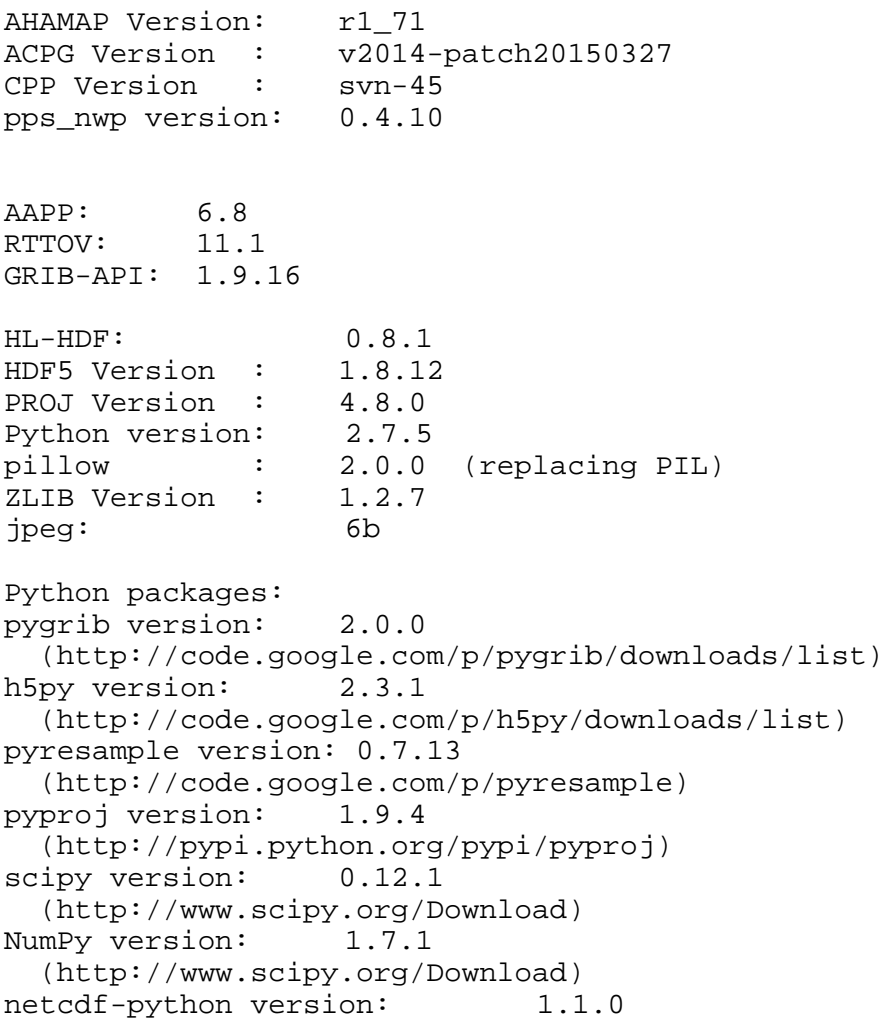

```
 (https://github.com/Unidata/netcdf4-python)
```

```
The following settings are used:
SM_COASTALZONE_LIMIT = 0
SM_LANDSEA_FRACTION_MAX = 255
```
9) References to v2014 release notes ====================================

For the following information please see Release\_Notes\_PPSv2014.txt:

- \* Changes from PPS v2012 to PPS v2014
- \* Configuration of the PPS-system
- \* Optional software packages (ImageViewer)
- \* More information on Third Party s.w.
- \* Known open issues and disclaimers (no difference from v2014 to this patch)

============================================================= Adam Dybbroe, Nina Håkansson and Sara Hörnquist, SMHI, Norrköping, Sweden 2015-03-27